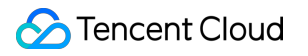

# **TDMQ for CKafka Product Introduction Product Documentation**

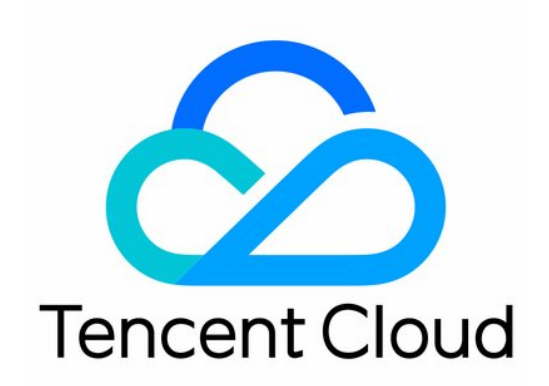

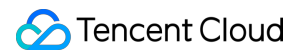

#### Copyright Notice

©2013-2024 Tencent Cloud. All rights reserved.

Copyright in this document is exclusively owned by Tencent Cloud. You must not reproduce, modify, copy or distribute in any way, in whole or in part, the contents of this document without Tencent Cloud's the prior written consent.

Trademark Notice

### **C** Tencent Cloud

All trademarks associated with Tencent Cloud and its services are owned by Tencent Cloud Computing (Beijing) Company Limited and its affiliated companies. Trademarks of third parties referred to in this document are owned by their respective proprietors.

#### Service Statement

This document is intended to provide users with general information about Tencent Cloud's products and services only and does not form part of Tencent Cloud's terms and conditions. Tencent Cloud's products or services are subject to change. Specific products and services and the standards applicable to them are exclusively provided for in Tencent Cloud's applicable terms and conditions.

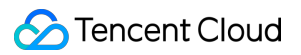

### **Contents**

Product [Introduction](#page-3-0)

**[Overview](#page-3-1)** 

**[Strengths](#page-4-0)** 

Use [Cases](#page-6-0)

How It [Works](#page-10-0)

[Comparison](#page-13-0) with Apache Kafka

Use [Limits](#page-15-0)

[Regions](#page-17-0) and AZs

# <span id="page-3-1"></span><span id="page-3-0"></span>Product Introduction **Overview**

Last updated: 2024-07-19 12:28:39

# TDMQ for CKafka Overview

Based on the open-source Apache Kafka message queuing engine, TDMQ for CKafka provides high-throughput and highly scalable message queuing services. It is perfectly compatible with the APIs of Apache Kafka v0.9, v0.10, v1.1, v2.4, v2.8, and 3.2 and has greater advantages in terms of performance, scalability, business security, and OPS, allowing you to enjoy powerful features at low costs while eliminating tedious Ops work.

### Features

### **Decoupling producers and consumers**

TDMQ for CKafka effectively decouples the relationship between producers and consumers, allowing for independent scaling or modification of the processing flow between producers and consumers while ensuring the same API constraints.

### **Peak shifting and valley filling**

TDMQ for CKafka can withstand access traffic surges instead of completely crashing due to sudden overwhelming requests, which effectively boosts system robustness.

### **Sequential read/write**

TDMQ for CKafka ensures the orderliness of messages within a partition. Like most message queues, it guarantees that data is processed in sequence, greatly improving disk efficiency.

### **Async communication**

In scenarios where immediate message processing is not required, TDMQ for CKafka provides an asynchronous message processing mechanism. During high traffic periods, messages are simply placed in the queue and processed later when the traffic decreases, alleviating system pressure.

### **Note:**

TDMQ for CKafka supports private deployment. You can [submit](https://console.tencentcloud.com/workorder/category) a ticket for consultation.

# <span id="page-4-0"></span>**Strengths**

Last updated: 2024-07-19 12:30:20

This document describes the strengths of TDMQ for CKafka compared to Apache Kafka.

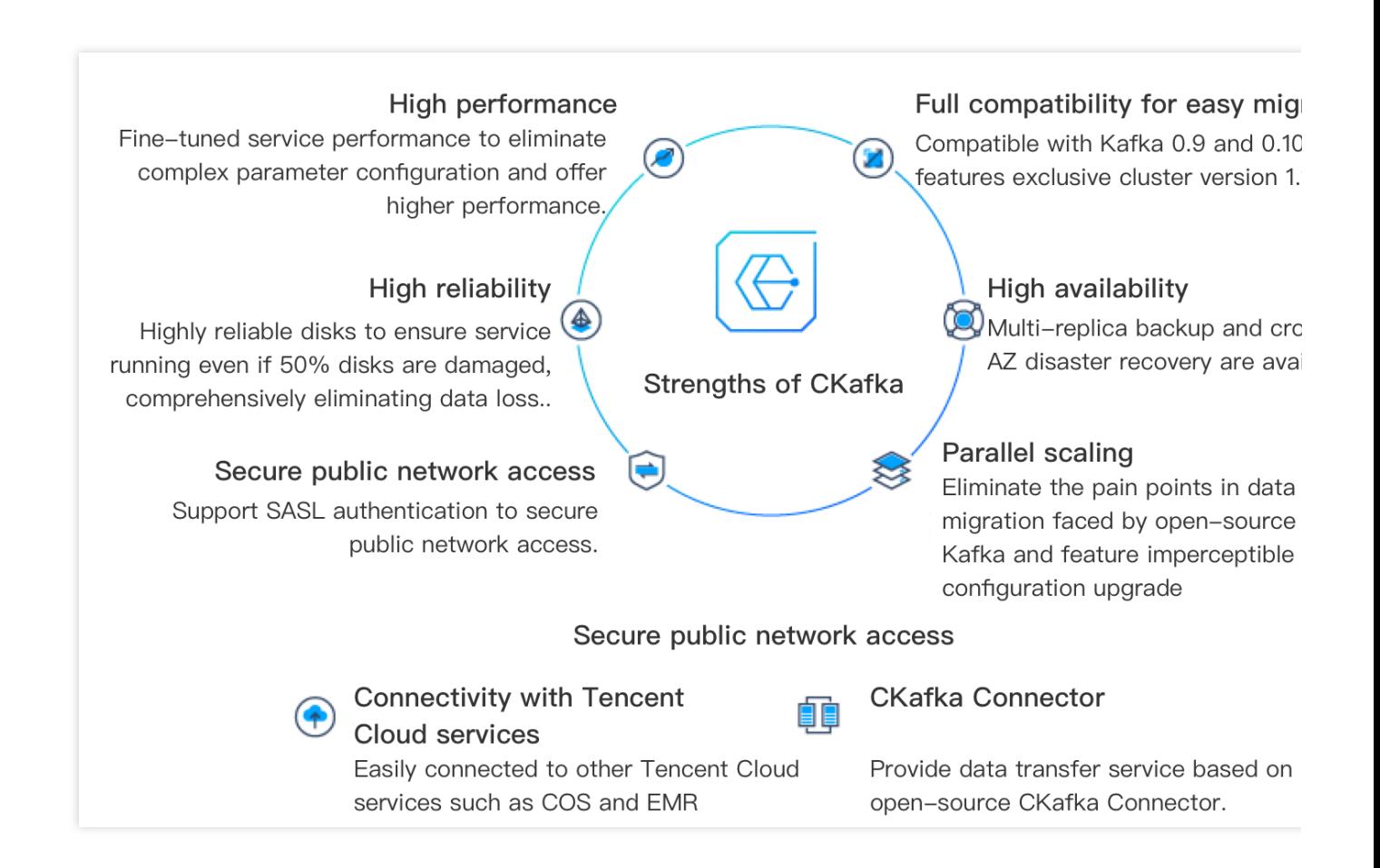

# **Strengths**

### **Full compatibility with Apache Kafka and easy migration**

TDMQ for CKafka is compatible with Kafka versions 0.9, 0.10, 1.1, 2.4, and 3.2.

TDMQ for CKafka is based on the existing code of the open-source Apace Kafka ecosystem. Without any changes to your existing project, you can migrate data to the cloud and enjoy the high-performance message queue services provided by Tencent Cloud

### **High performance**

TDMQ for CKafka team has further fine-tuned the service performance to eliminate complex parameter configuration and offer higher performance.

TDMQ for CKafka offers UI-based upgrade and scaling, as well as a powerful IaaS layer that provides 10% to 20% more production capabilities than Apache Kafka.

### **High availability**

Leveraging Tencent's years of experience in monitoring technologies, TDMQ for CKafka provides comprehensive monitoring on clusters. Additionally, our professional operations team is available 24/7 to handle alerts, ensuring the high availability

Custom multi-AZ deployments in the same region is supported to improve disaster recovery ability.

### **High reliability**

The disks used are highly reliable, and the service will not be affected even if 50% disks are damaged. There are 2 replicas by default, and 3 replicas can be supported. The more replicas, the higher the reliability.

### **Parallel scaling**

The backend system automatically scales resources when cluster traffic and disk usage hit the alarm thresholds. The client side is unaffected during the process.

TDMQ for CKafka eliminates the pain points in data migration faced by open-source Kafka and features imperceptible configuration upgrade.

### **Data security**

TDMQ for CKafka provides various security features such as authentication, authorization, root account, and subaccount, enabling enterprise-level security protection.

VPC: Access from more secure VPC is supported.

SASL authentication is supported to secure public network access.

Root account and sub-account: CAM features such as root account, sub-account, and collaborator are fully supported, enabling authorization between root account and sub-account as well as across organizational accounts.

# Connectivity with Related Services

### **Integration with cloud services**

TDMQ forCKafka can be easily connected to other Tencent Cloud services such as COS and EMR.

### **TDMQ for CKafka Connector**

CKafka supports data transfer with open-source Kafka Connect, so that data can be exchanged between two Kafka clusters.

# <span id="page-6-0"></span>Use Cases

Last updated: 2024-07-19 12:26:34

TDMQ for CKafka is widely used in big data scenarios, such as webpage tracking, behavior analysis, log aggregation, monitoring, streaming data processing, and online and offline data analysis.

You can simplify data integration in the following ways:

Import messages from TDMQ for CKafka into COS, Stream Compute Service, and other data warehouses.

Connect with other Tencent cloud products using Serverless Cloud Functions triggers.

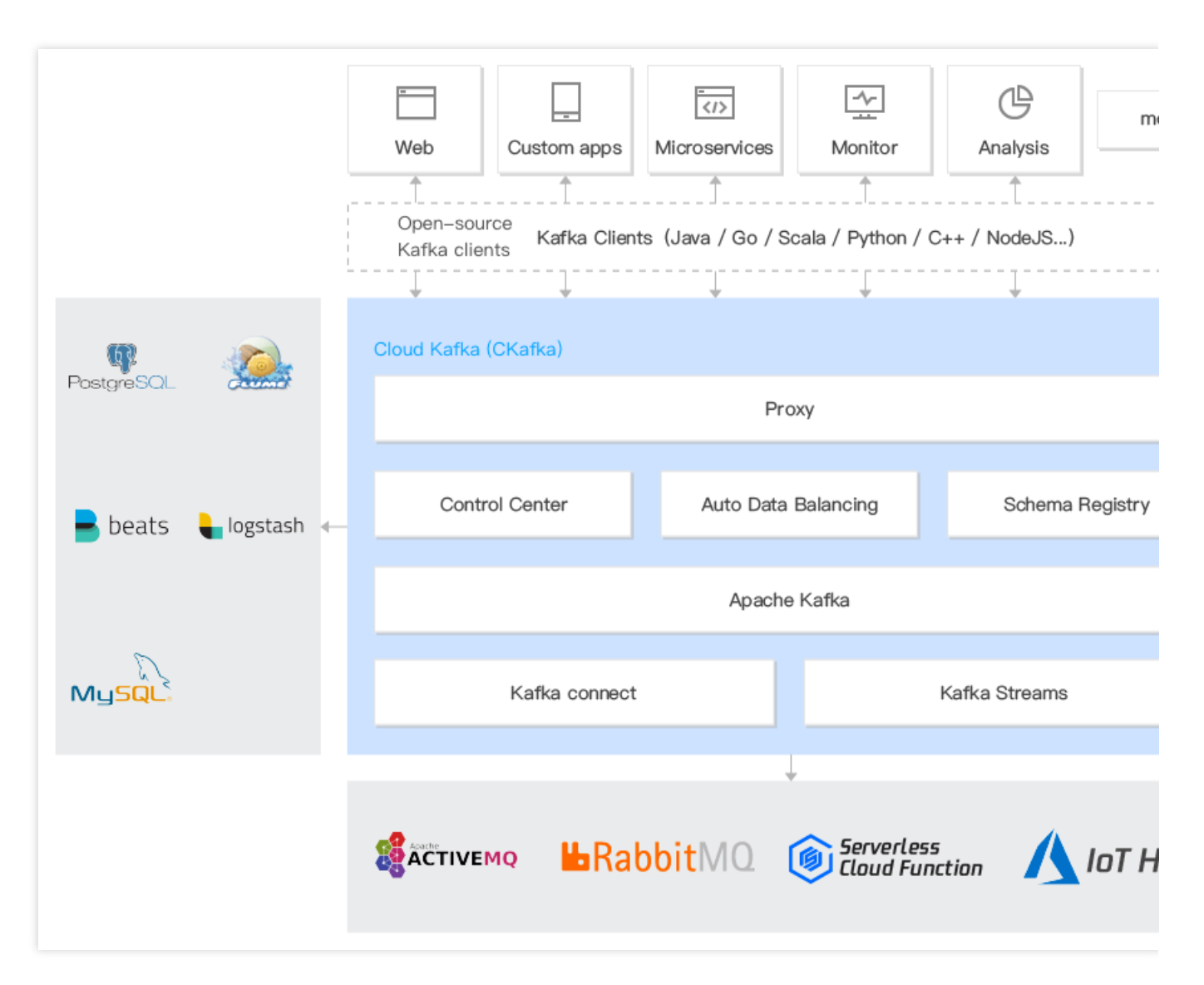

# Website activity tracking

TDMQ for CKafka can process website activities such as PV, search, and other user behaviors in real time and then publishes them to topics by type. These information flows can be used for real-time monitoring or offline statistical analysis.

### **Tencent Cloud**

As a large amount of activity information is generated in each user's page views, website activity tracking requires a very high throughput. TDMQ for CKafka can perfectly meet the requirements of high throughput and offline processing.

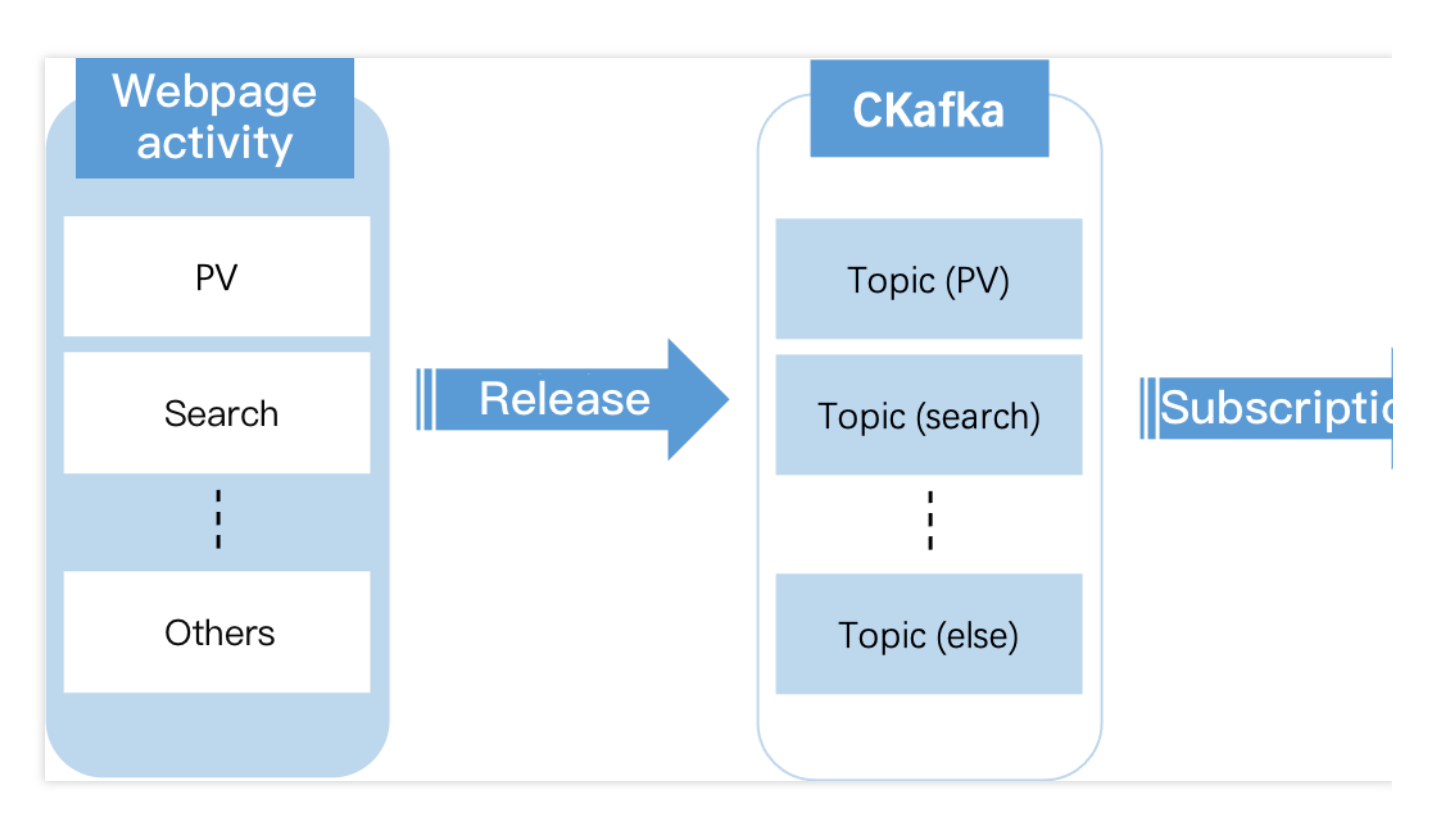

## Log aggregation

The low-latency processing capability of TDMQ for CKafka makes it easier to process (consume) distributed data from multiple data sources. Under the same performance conditions, TDMQ for CKafka provides more durable persistent storage and lower end-to-end latency than a centralized data aggregation system.

The above features make TDMQ for CKafka clusters an ideal log collection center. Multiple servers and applications can asynchronously send operation logs in batches to TDMQ for CKafka clusters instead of saving them locally or in a database. TDMQ for CKafka clusters can submit and compress messages in batches, making the performance overhead almost negligible for producers. Uers can use systematic storage and analysis systems such as Hadoop to analyze the pulled logs.

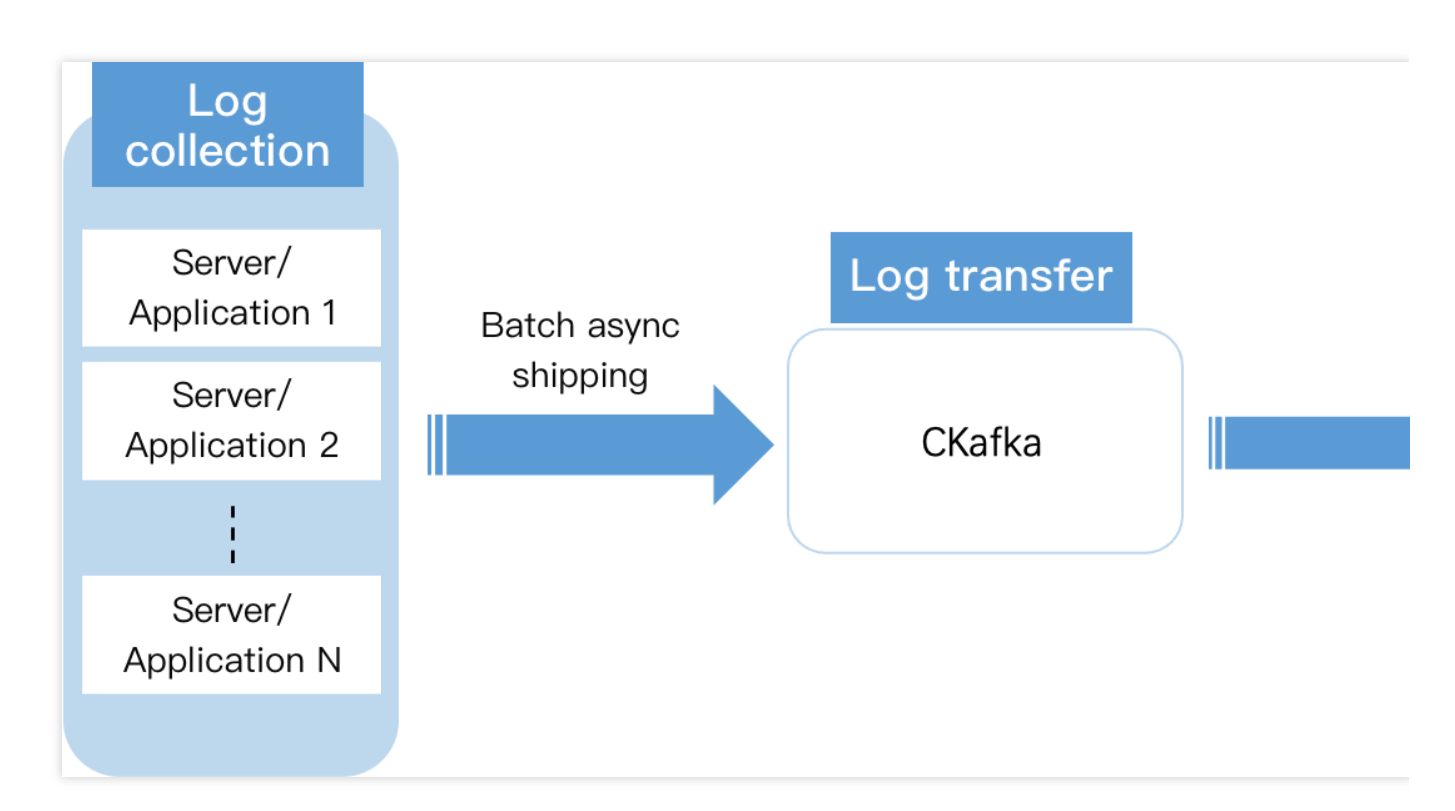

# Big data

In some big data scenarios, a large amount of concurrent data needs to be processed and aggregated. This requires clusters to have excellent processing performance and high scalability. Moreover, TDMQ for CKafka clusters' data distribution mechanism, in terms of disk space allocation, message format processing, server selection, and data compression, also makes them suitable for handling high numbers of real-time messages and aggregating distributed application data, which facilitates system OPS.

TDMQ for CKafka clusters can better aggregate, process, and analyze offline and streaming data.

## Serverless Cloud Functions triggers

TDMQ for CKafka can be used as SCF triggers, and when a message is received, a function can be triggered and the message will be passed to the function as event content. For example, when CKafka triggers a function, the function can transform the message structure, filter the message contents, or deliver the message to Elasticsearch Service (ES).

### **Note:**

For more information on the availability of SCF, see Service Level [Agreement](https://www.tencentcloud.com/document/product/583/31778) for SCF.

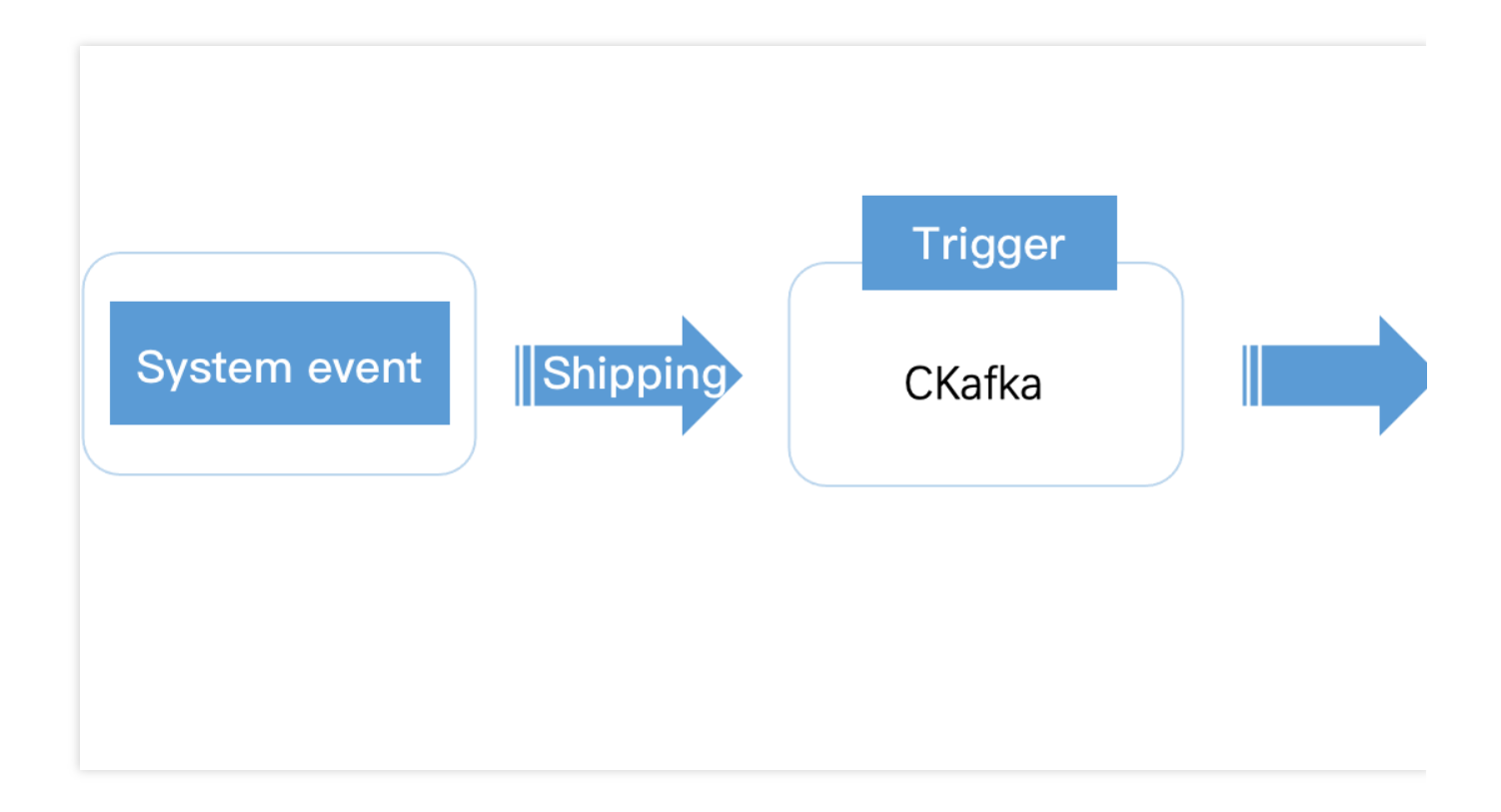

# <span id="page-10-0"></span>How It Works

Last updated:2024-07-19 12:22:21

The architecture of TDMQ for CKafka is as follows:

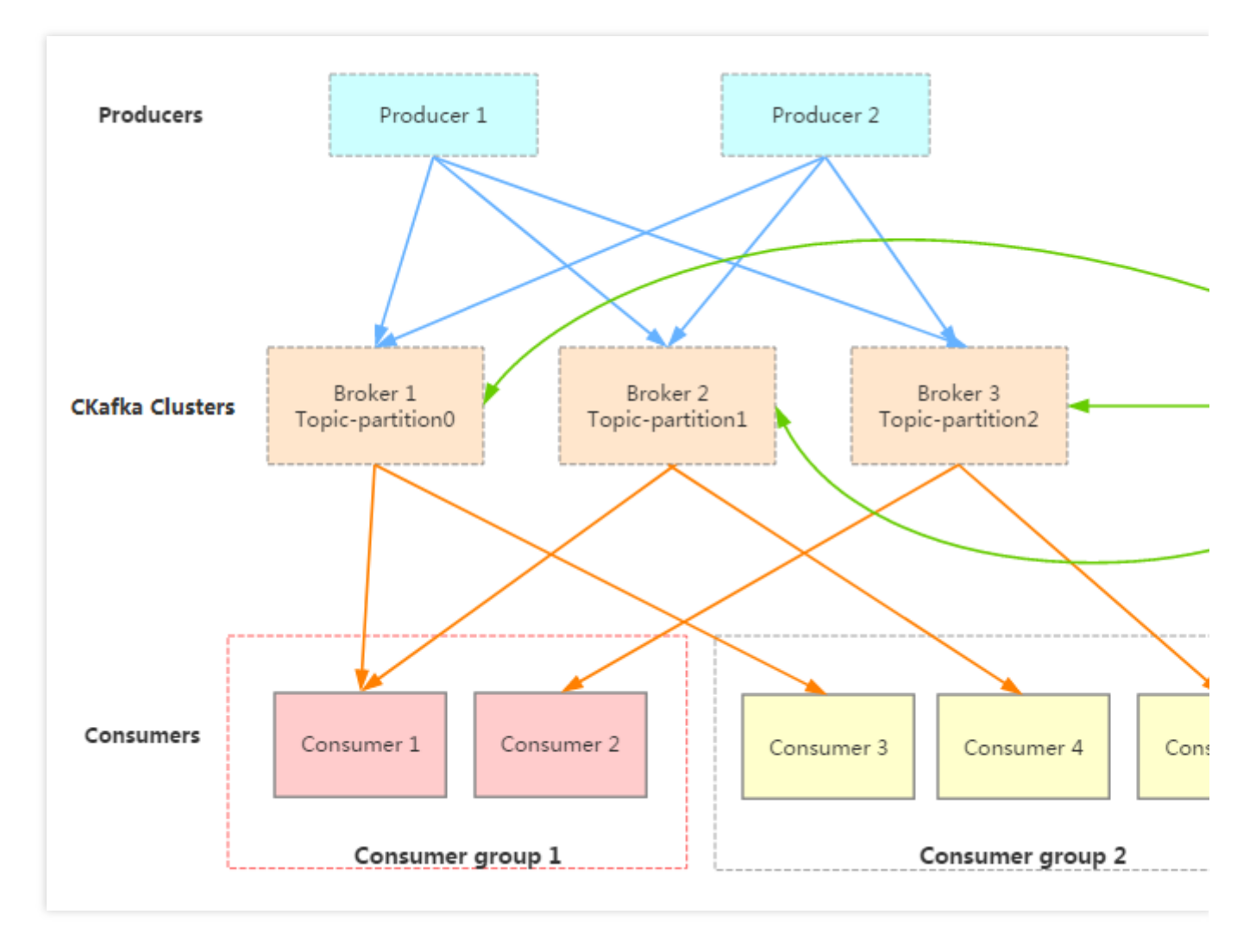

A producer could be a source of messages generated from web activities, service logs, and other similar information. It publishes messages to TDMQ CKafka's broker cluster using a push model.

The cluster uses Zookeeper to manage cluster configurations, perform leader elections, and handle fault tolerance. Consumers are divided into several consumer groups. A consumer consumes messages from the broker using a pull mode.

For the advantages of TDMQ for CKafka over Apache Kafka, see [Strengths](https://www.tencentcloud.com/document/product/597/32549).

# High throughput

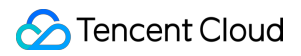

In TDMQ for CKafka, a huge amount of network data is permanently stored in disks and high numbers of disk files are sent over the network. The performance of this process directly impacts TDMQ for CKafka's overall throughput and is achieved through the following methods:

**Efficient disk usage:** Data is read and written sequentially on the disk to improve disk utilization.

Writing messages: Messages are written to the page cache and then flushed to disk by asynchronous threads.

Reading messages: Messages are sent directly from the page cache to the socket.

When the required data is not found in the page cache, disk I/O occurs, loading the messages from the disk into the page cache and then sending them directly from the socket.

**Broker's zero copy mechanism**: the sendfile system is called to send data directly from the page cache to the network.

#### **Reducing network overhead**

Data compression reduces the network load.

Batch processing mechanism: The producer writes data to the broker in batch, and the consumer pulls data from the broker in batch.

### Data persistence

Data persistence is mainly implemented in TDMQ for CKafka through the following principles:

#### **Partition storage distribution in topics**

In TDMQ for CKafka's file storage system, a single topic can have multiple different partitions. Each partition corresponds to a physical folder that stores the messages and index files for that partition. For example, if two topics are created where topic 1 has 5 partitions and topic 2 has 10 partitions, then a total of  $5 + 10 = 15$  folders will be generated in the cluster.

#### **File storage method in partition**

A partition is physically composed of multiple segments of equal size. These segments are read and written sequentially, allowing for the quick deletion of expired segments and improving disk utilization.

### Scale out

One topic can include multiple partitions distributed in one or more brokers.

One consumer can subscribe to one or more partitions.

The producer is responsible for evenly distributing messages to the corresponding partitions.

Messages in partitions are sequential.

### Consumer group

TDMQ for CKafka does not delete consumed messages.

Any consumer must belong to a group.

Multiple consumers within the same consumer group do not consume the same partition simultaneously.

Different groups can consume the same message simultaneously, supporting both queue and publish-subscribe models.

# Multiple replicas

The multi-replica design can enhance the system availability and reliability. Replicas are evenly distributed across the entire cluster using the following algorithm:

- 1. Sort all brokers (assuming there are n brokers) and the partitions to be allocated.
- 2. Assign the i-th partition to the (i mod n)-th broker.
- 3. Assign the j-th replica of the i-th partition to the  $((i + i) \mod n)$ -th broker.

### Leader election mechanism

TDMQ for CKafka dynamically maintains a set of in-sync replicas (ISR) in ZooKeeper. All replicas in the ISR have caught up with the leader. Only members of the ISR can be elected as leaders.

If there are f + 1 replicas in ISR, a partition can tolerate the failure of f replicas while ensuring that committed messages are not lost.

If there are a total of  $2f + 1$  replicas (including the leader and followers), it is necessary to ensure that at least  $f + 1$ replicas have successfully replicated the messages before the commit operation. To ensure the correct election of a new leader, no more than f replicas can fail.

# <span id="page-13-0"></span>Comparison with Apache Kafka

Last updated:2024-07-19 12:22:42

The performance comparison between TDMQ for CKafka and open-source Apache Kafka is as follows:

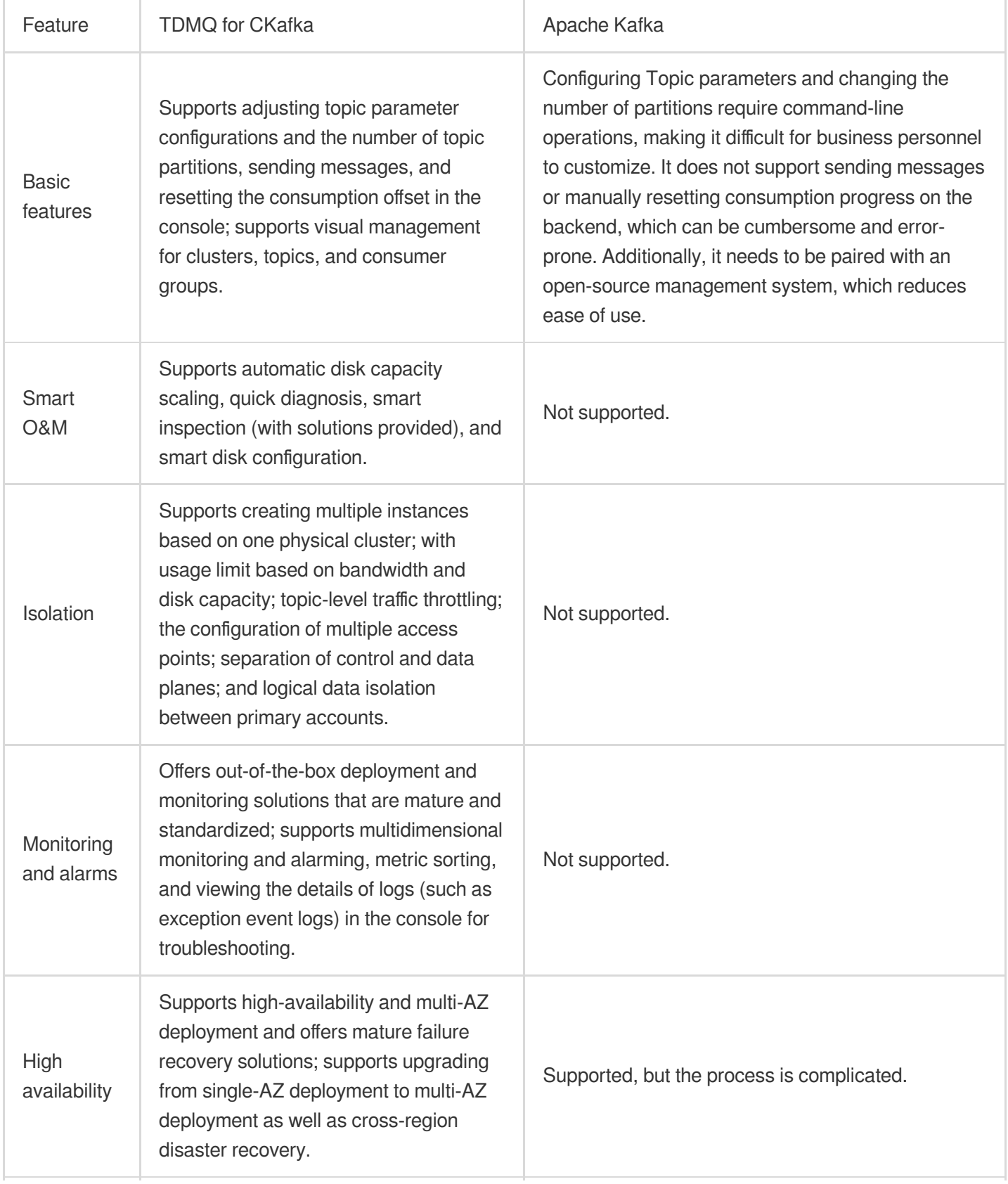

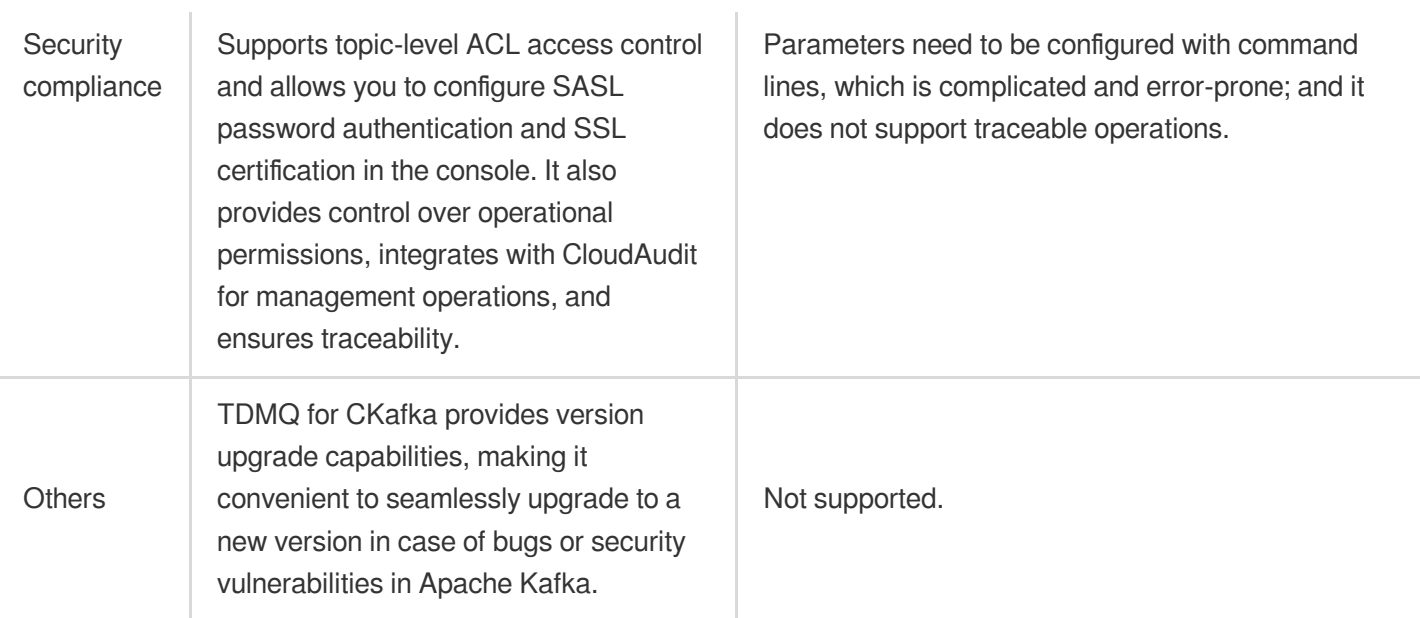

# <span id="page-15-0"></span>Use Limits

Last updated:2024-07-19 12:12:26

This document outlines some limitations on metrics and performance in TDMQ for CKafka. Be mindful not to exceed these limits during use to avoid any issues.

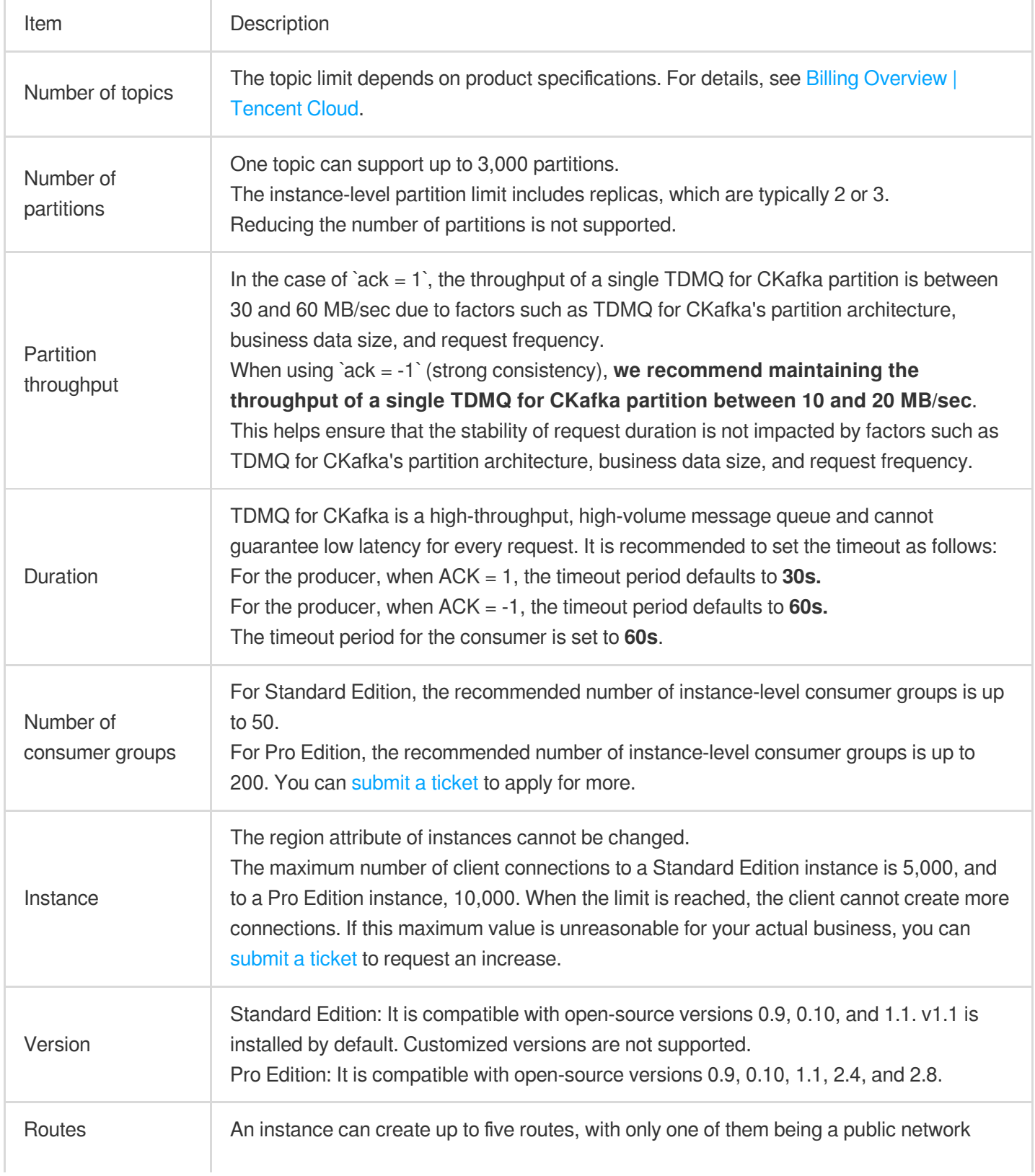

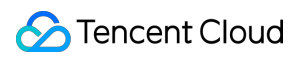

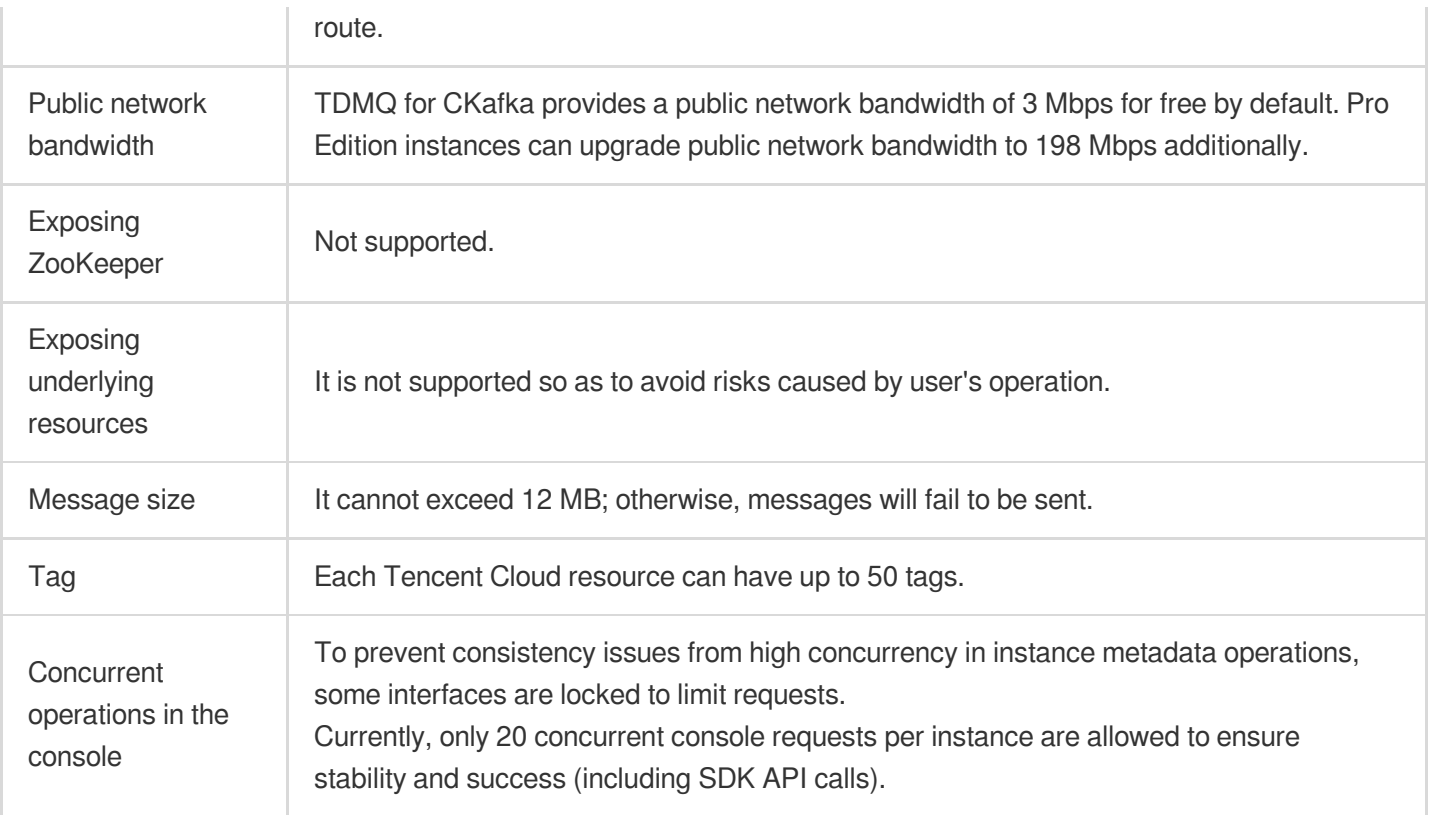

### **Note:**

Due to TDMQ for CKafka's partition architecture, business data size, request frequency, and the stability of the physical layer, TDMQ for CKafka cannot guarantee that each request has low latency.

However, we strive to ensure the following two requirements:

The percentage of low-latency production for a single instance each month aligns with the [instance's](https://www.tencentcloud.com/document/product/597/41815) SLA.

The percentage of low-latency consumption for a single instance each month aligns with the [instance's](https://www.tencentcloud.com/document/product/597/41815) SLA.

The calculation formulas are as follows:

The percentage of low-latency production for a month = (Number of minutes in the month when 99.9th percentile latency production time per minute is 30 seconds or less / Total service minutes in the month)  $\times$  100%.

The percentage of low-latency consumption for a month = (Number of minutes in the month when 99.9th percentile latency consumption is 60 seconds or less / Total service minutes in the month)  $\times$  100%.

# <span id="page-17-0"></span>Regions and AZs

Last updated: 2024-08-14 10:46:23

A region is the physical location of an IDC. Availability zone (AZ) refers to the physical IDC of Tencent Cloud in the same region with independent power [supplies and network resources. For](https://www.tencentcloud.com/document/product/213/6091) more information, see CVM-Regions and AZs

# Supported regions

### <span id="page-17-1"></span>**China**

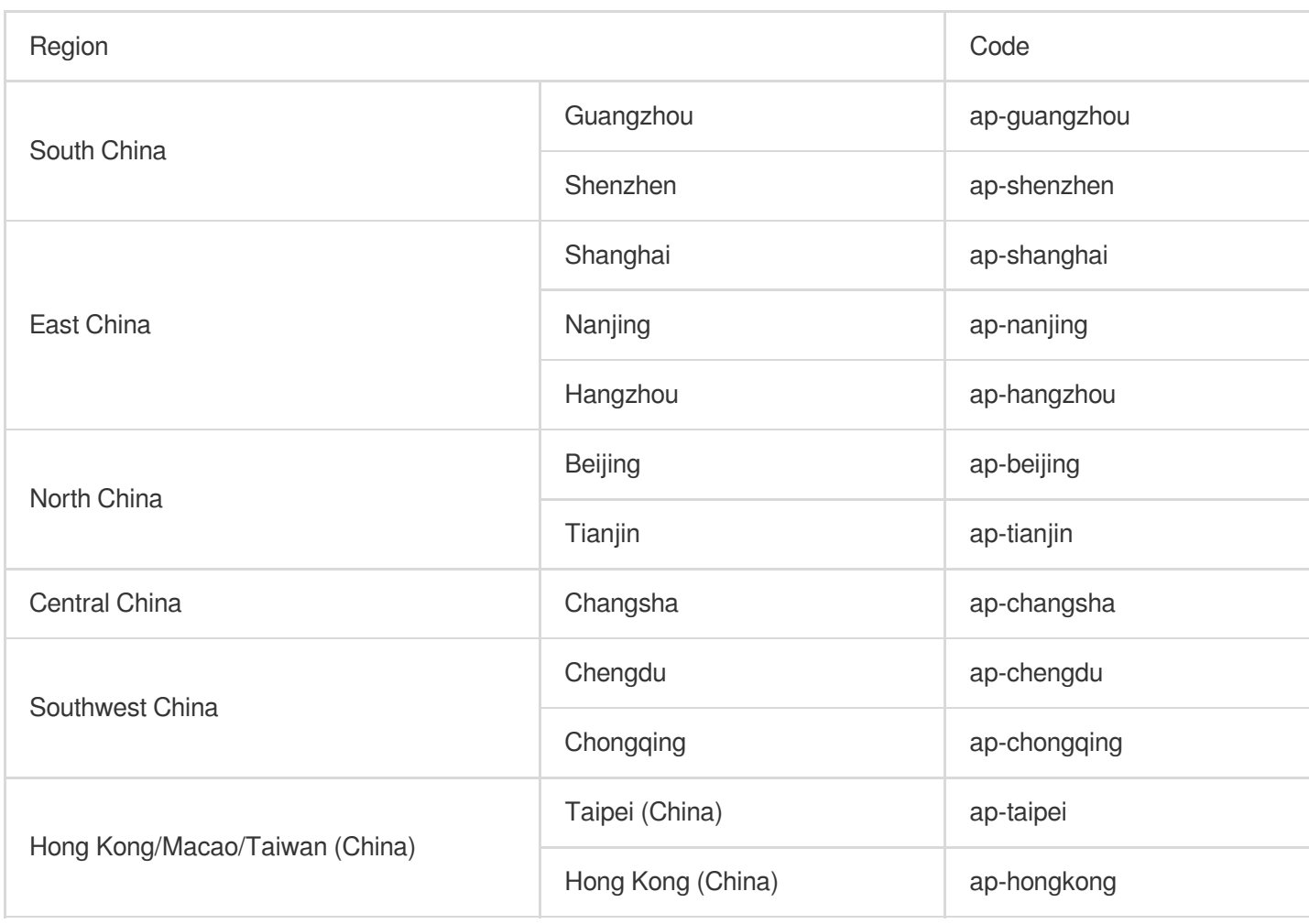

### <span id="page-17-2"></span>**Other countries and regions**

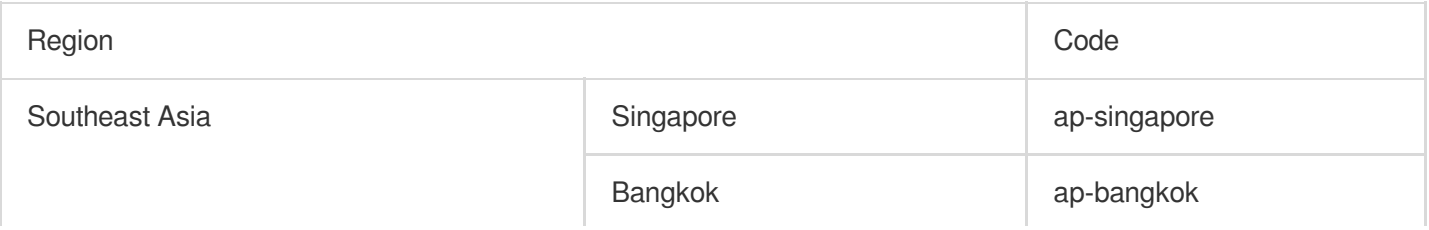

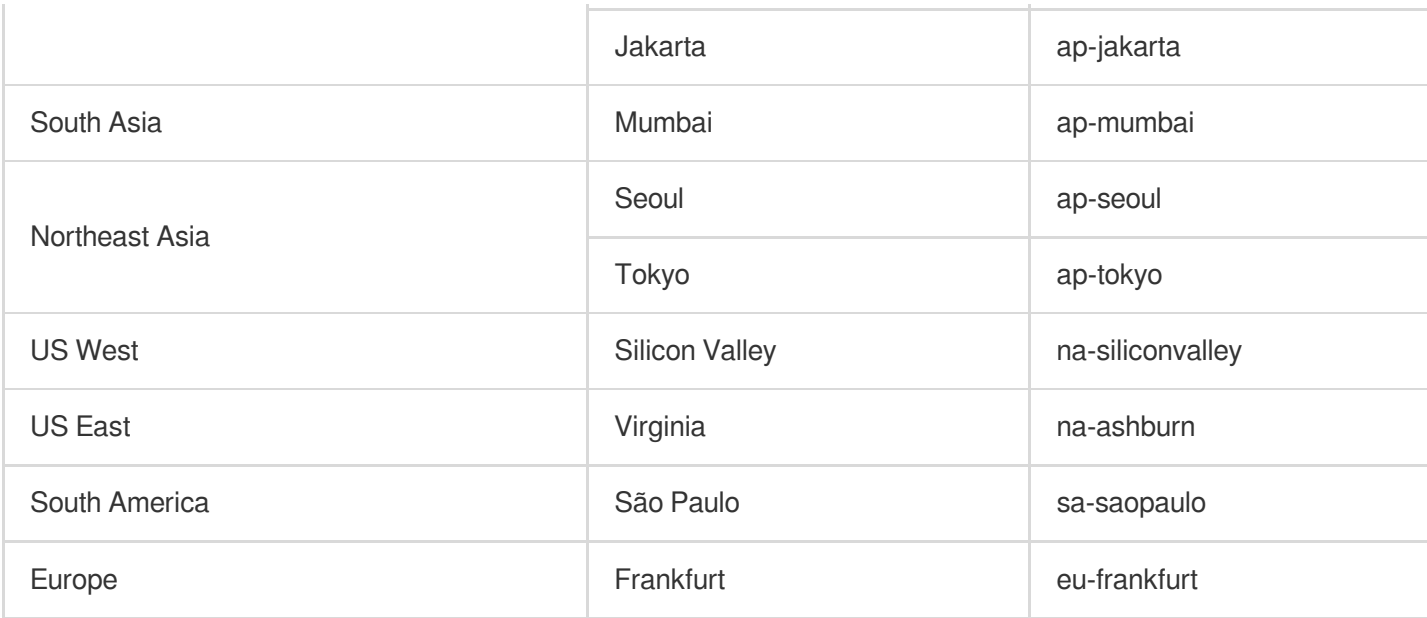

# Selection of Regions and AZs

When selecting a region and AZ, take the following into consideration:

The geographic locations of TDMQ for CKafka instances, your business, and your target users: We recommend that you choose the region closest to your customers when purchasing a TDMQ for CKafka instance to reduce latency and improve access speed.

Relationship between CKafka and other Tencent Cloud services:

When you select other Tencent Cloud services, we recommend that you try to locate them all in the same region and AZ to allow them to communicate with each other through the private network, reducing access latency and increasing access speed.

High availability and disaster recovery.

Even if you have just one VPC, we still recommend that you deploy your businesses in different AZs to prevent a single point of failure and enable cross-AZ disaster recovery.

There may be network latency among different AZs. We recommend that you assess your business requirements and find the optimal balance between high availability and low latency.

If you need access to TDMQ for CKafka instances in other countries or regions, we recommend that you select an instance in those other countries or regions. If you use a TDMQ for [CKafka instance in](#page-17-2) [China](#page-17-1) to access servers in other countries or regions, you may encounter much higher network latency.

## Resource availability

The following table describes global, regional, and AZ-specific TDMQ for CKafka resources.

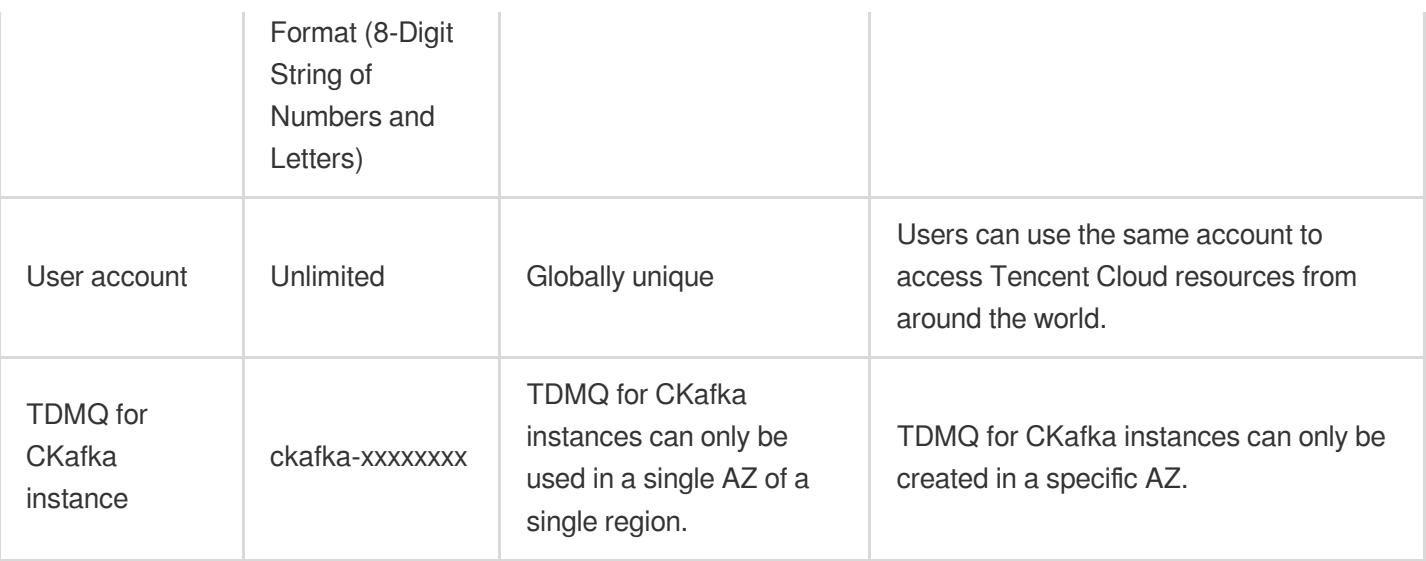

# Related Operations

### **Migrating instance to another AZ**

CKafka supports instance migration across AZs in the same region. If you need this, [submit](https://console.tencentcloud.com/workorder/category) a ticket for assistance.